# Concurrency Control in Distributed Environment

*Ch 8 [BenA 06]*

Messages Channels Rendezvous RPC and RMI

# Distributed System

- No shared memory
- Communication with messages
- Tighly coupled systems
	- Processes alive at the same time
- Persistent systems
	- Data stays even if processes die
- Fully distributed systems
	- Everything goes

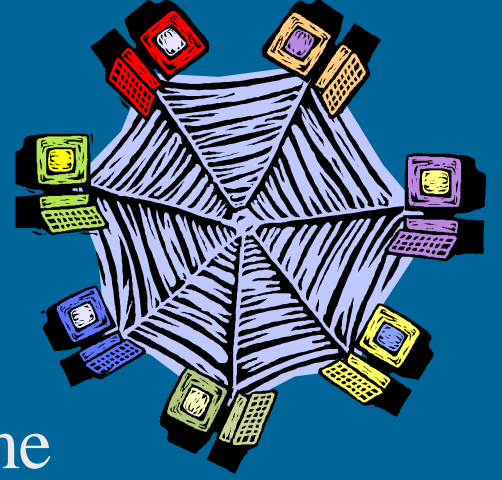

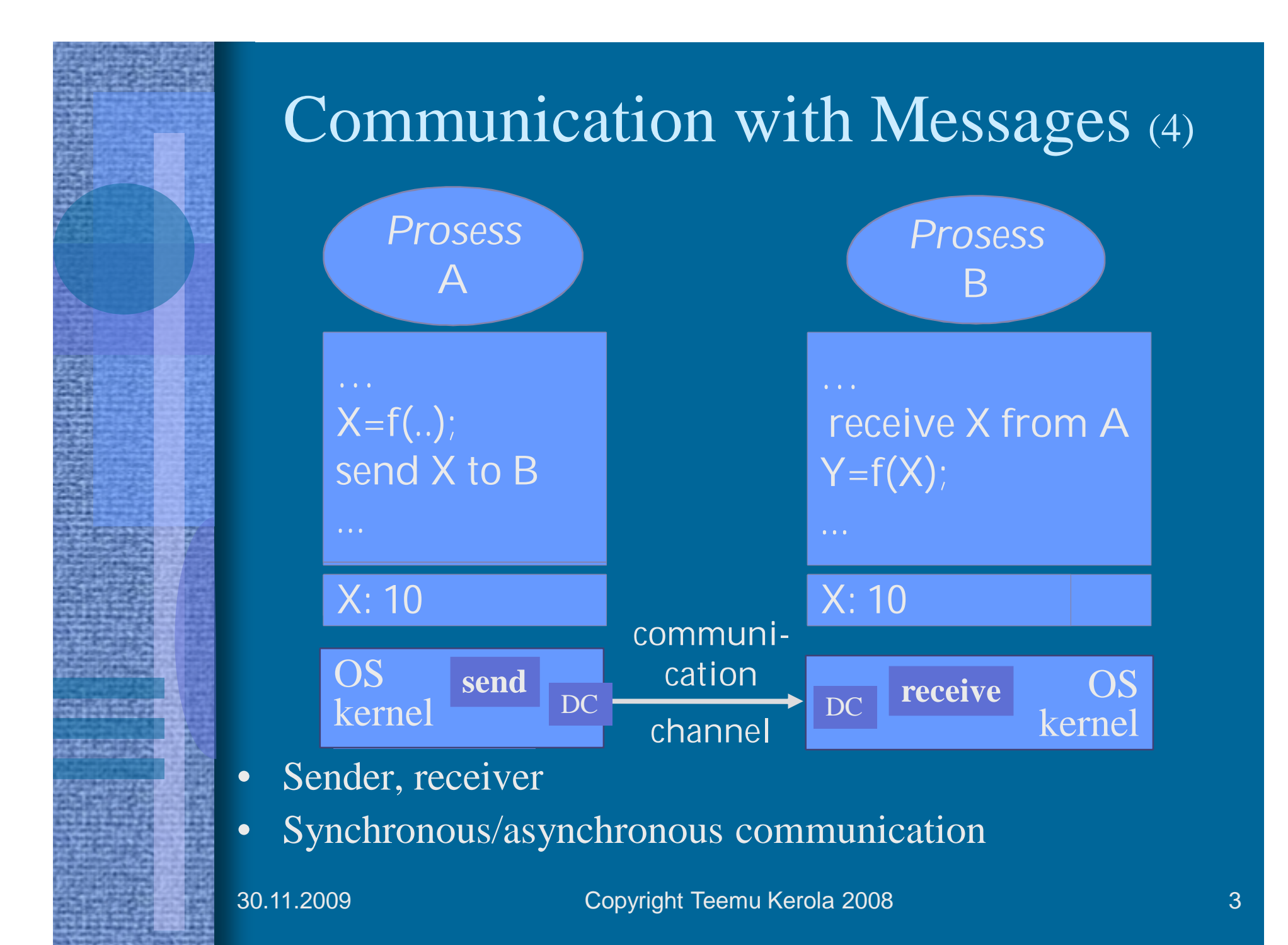

### Message Passing

- Synchronous communication
	- Atomic action
	- Both wait until communication complete
- Asynchronous communication
	- Sender continues after giving the message to OS for delivery
	- May get an acknowledgement later on
		- Message received or not
- Addressing
	- Some address for receiver process
		- Process name, id, node/name, …
	- Some address for the communication channel
		- Port number, channel name, ...
	- Some address for requested service
		- Broker will find out, sooner or later
			- After message has been sent?
		- Service address not known at service request time

30.11.2009 Copyright Teemu Kerola 2008 4

Usual case

kanava

prosessi

palvelu

meklari

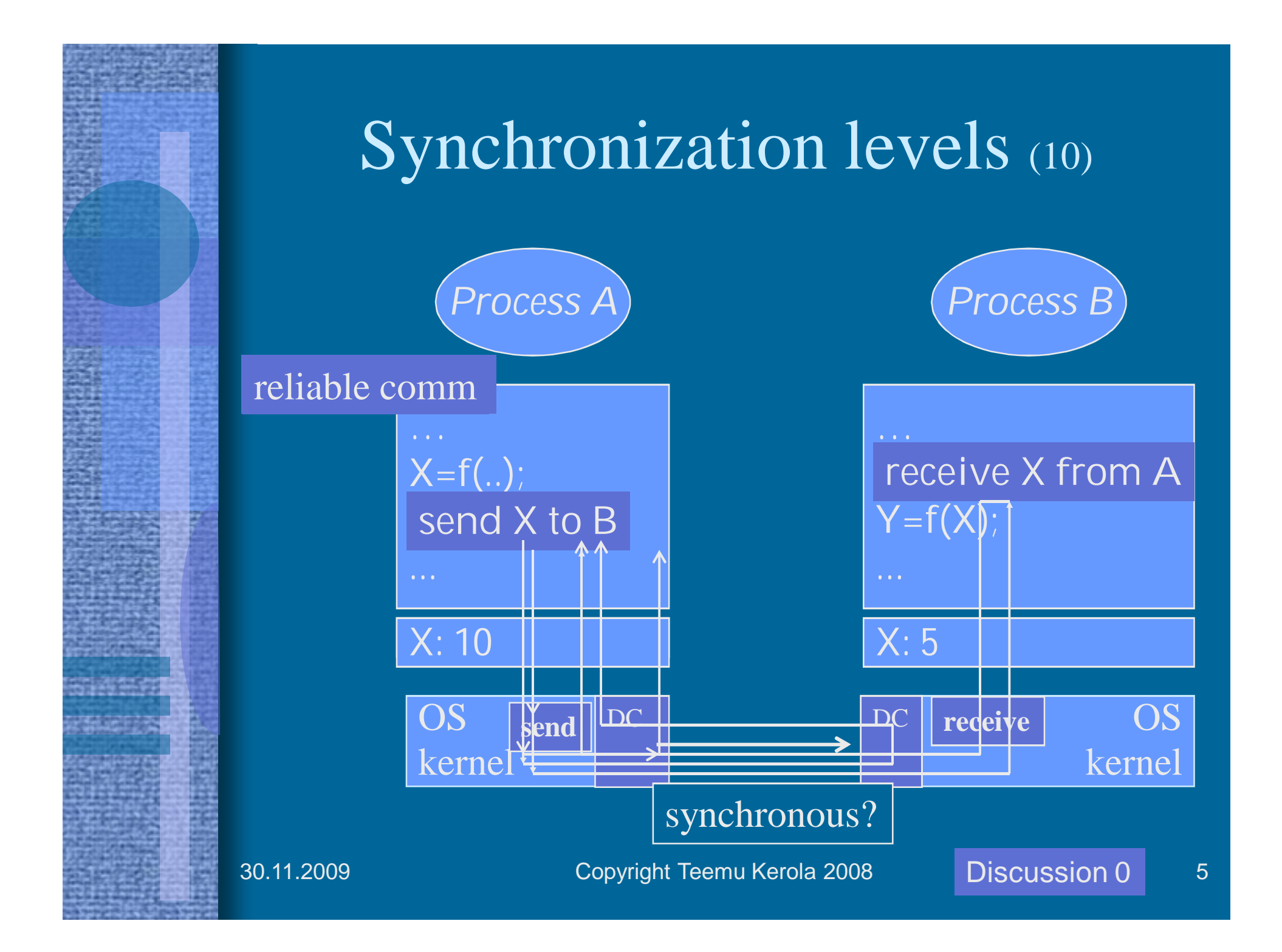

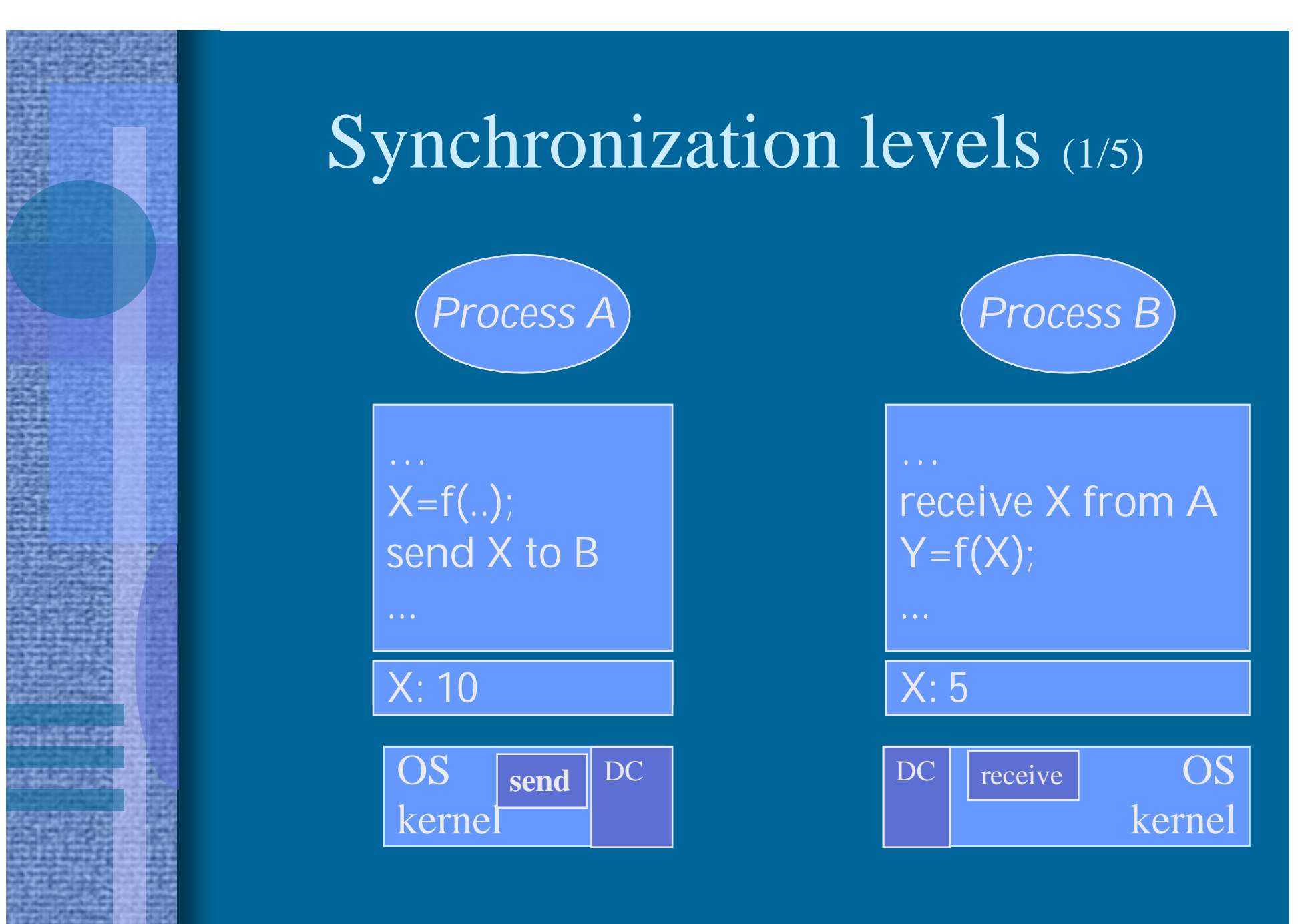

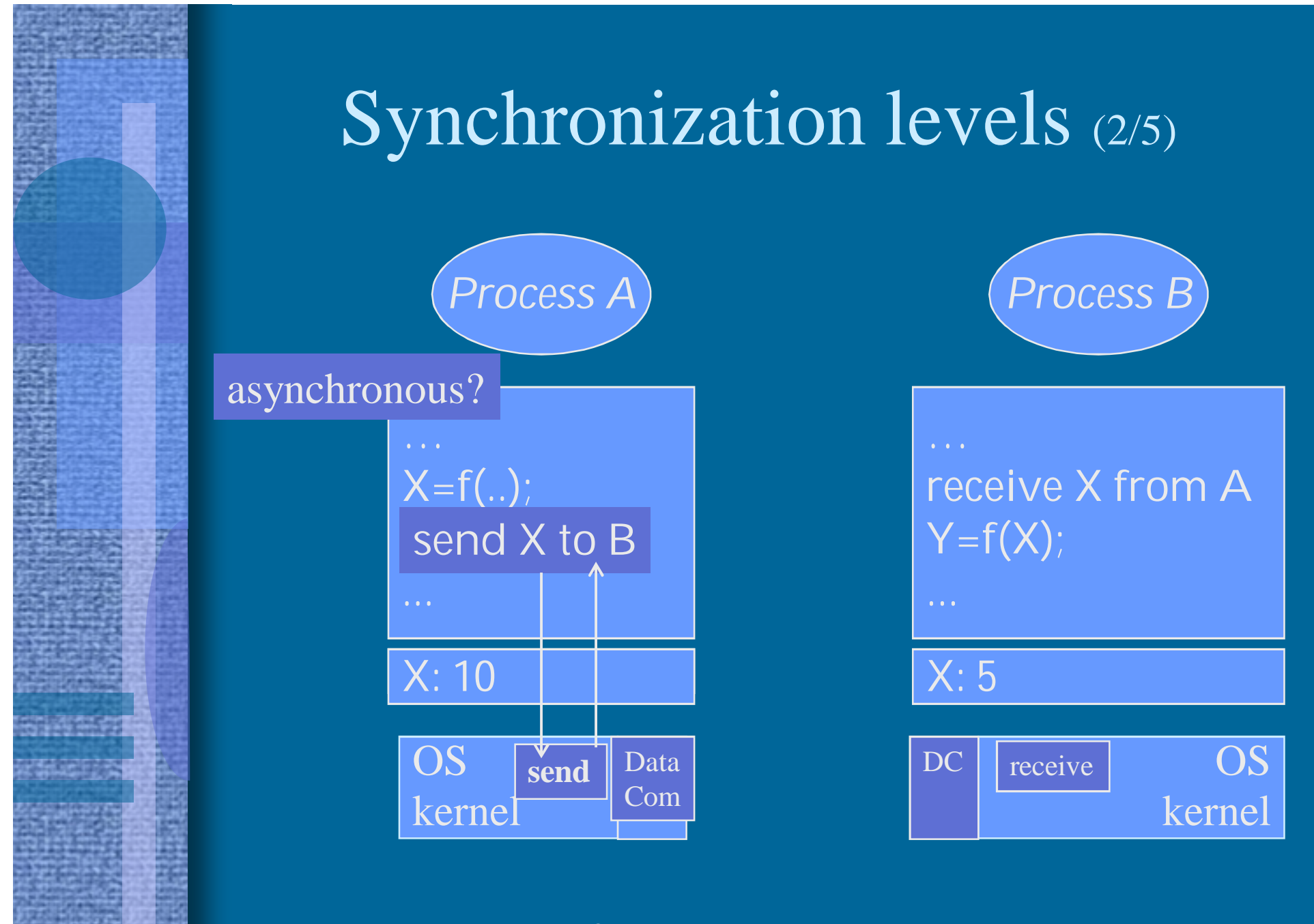

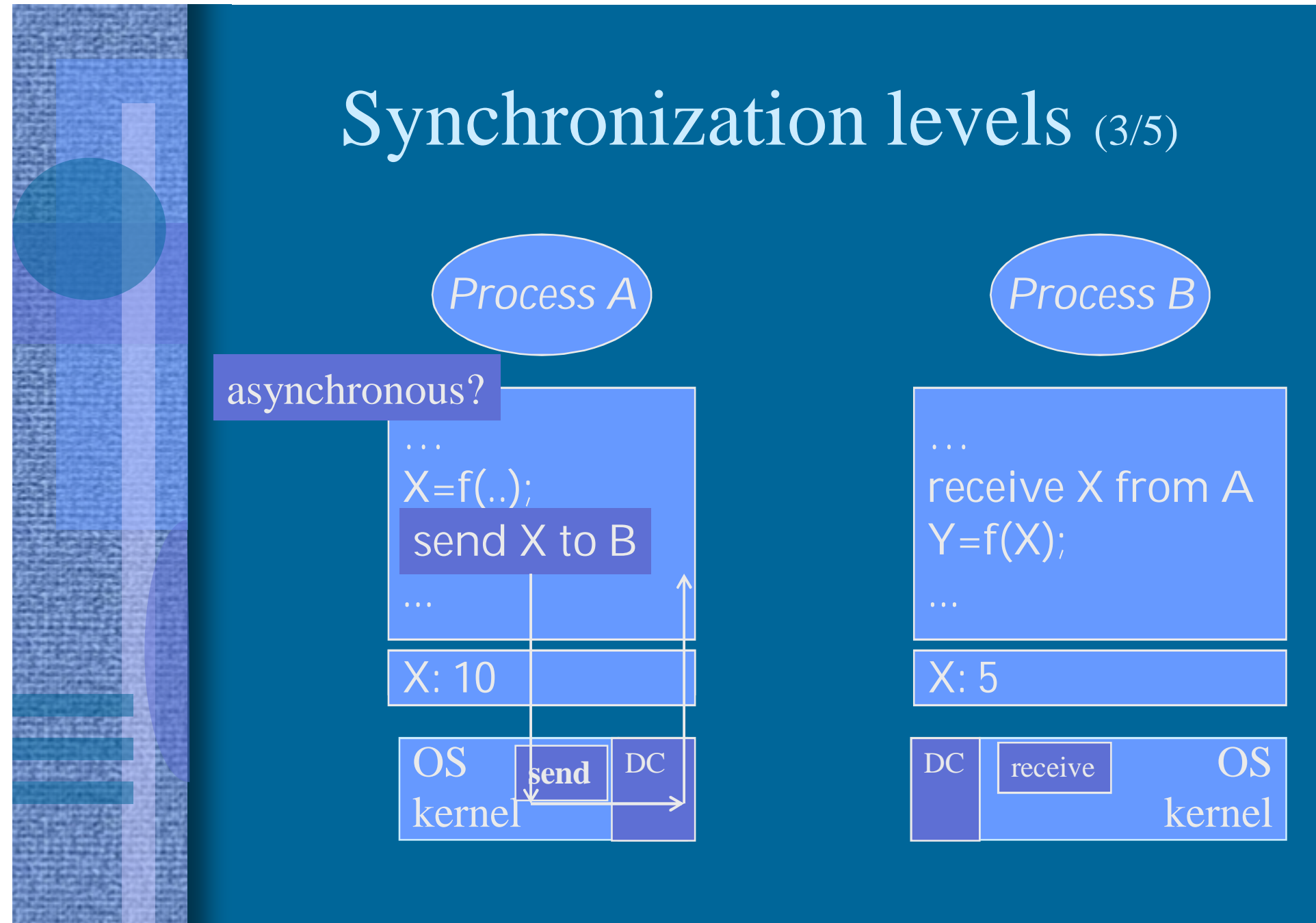

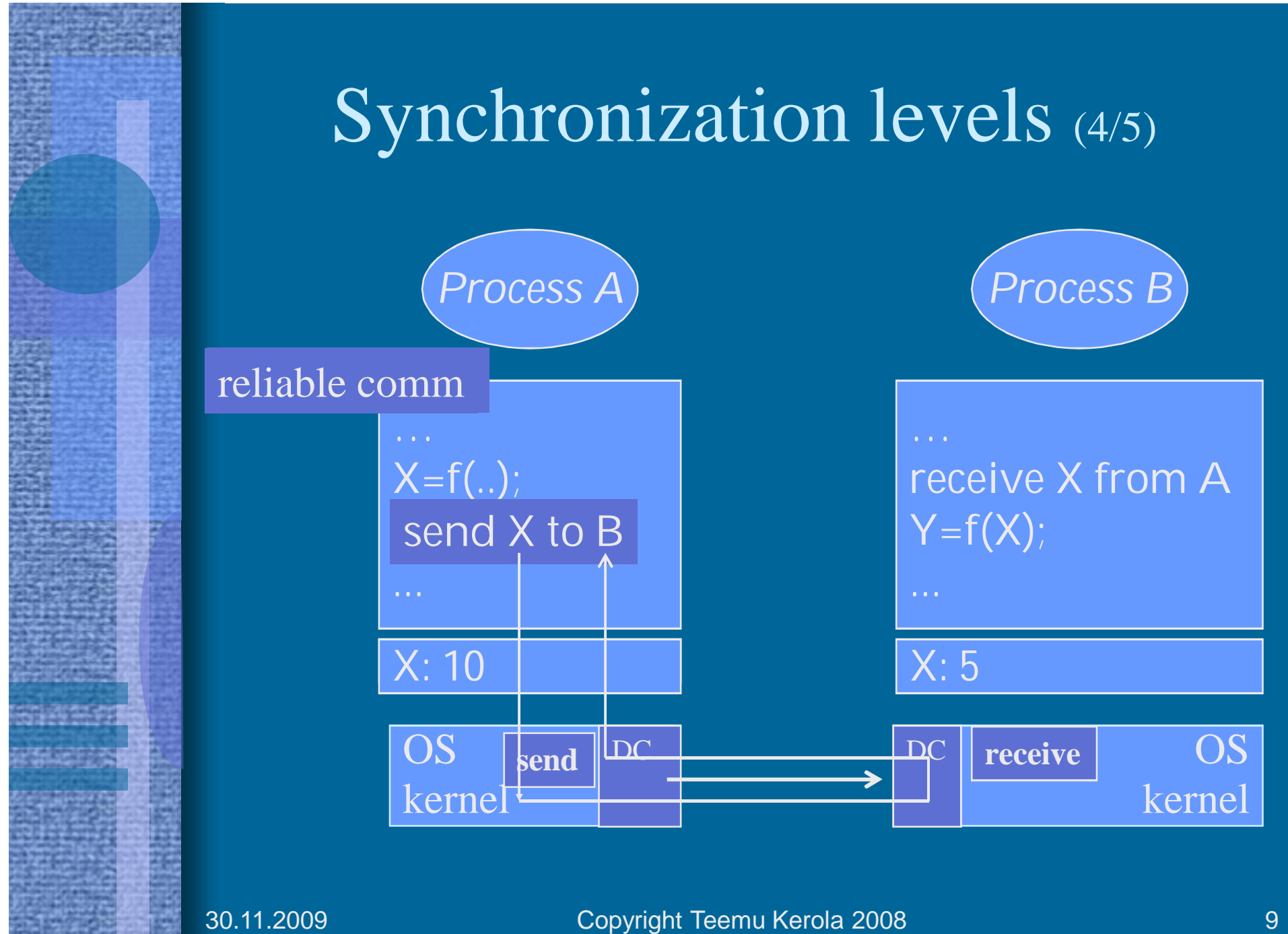

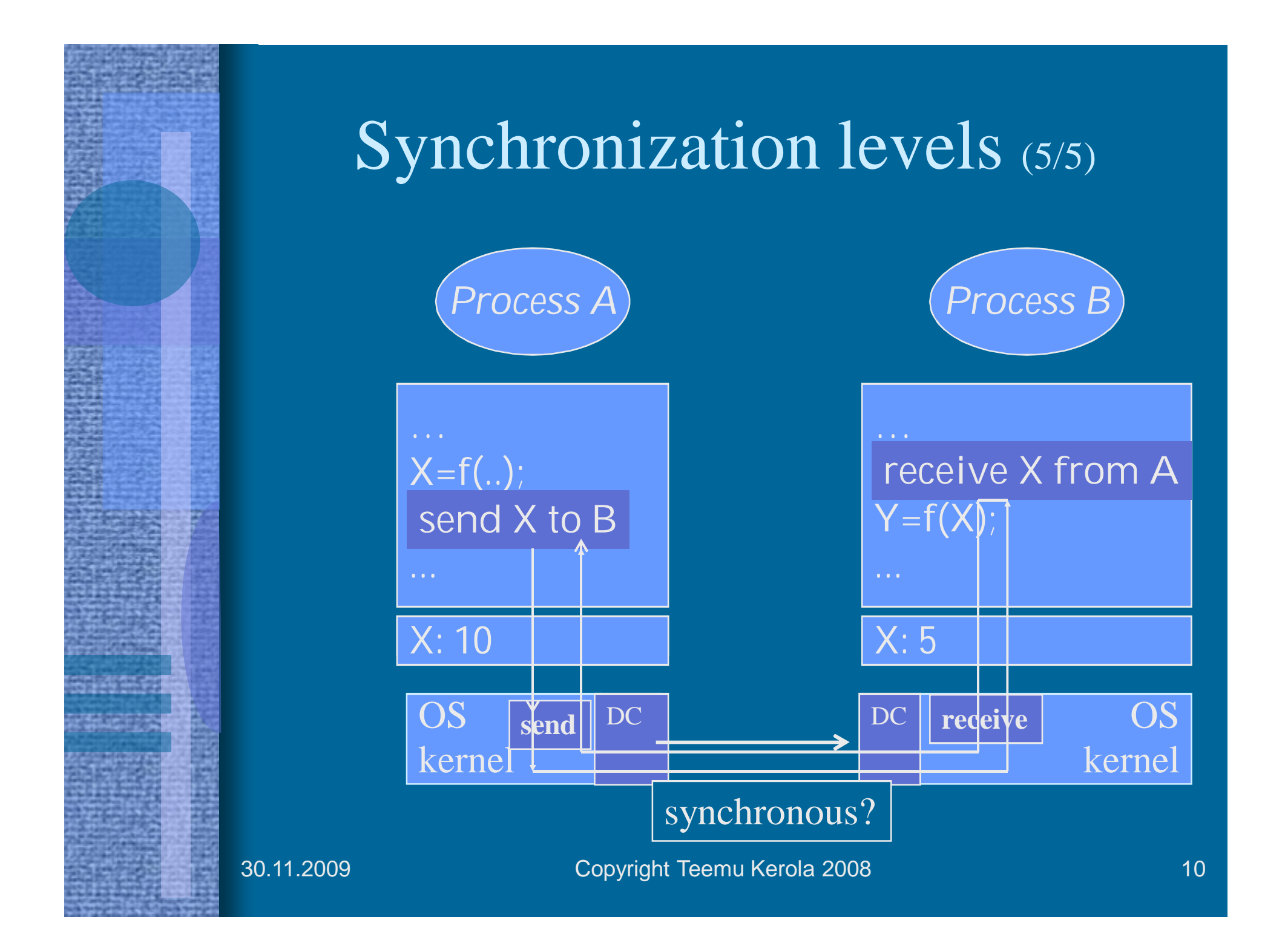

### Message Passing

- Symmetric communication
	- Cooperating processes at same level
	- Both know about each others address
	- Communication method for a fixed channel

#### • Asymmetric communication

- Different status for communicating processes
- Client-server model
	- Server address known, client address given in request

#### • Broadcast communication

- Receiver not addressed directly
- Message sent to everybody (in one node?)
- Receivers may be limited in number
	- Just one?
	- Only the intended recipient will act on it?

# Wait Semantics

#### • Sender

– Continue after OS has taken the message

#### Usual case

- Non-blocking send
- Continue after message reached receiver node
	- Blocking send
- Continue after message reached receiver process
	- Blocking send

#### • Receiver

- Continue only after message received
	- Blocking receive
- Continue even if no message received
	- Status indicated whether message received or not
	- Non-blocking receive

#### Usual case

## Message Passing

#### • Data flow

- One-way
	- Synchronous may be one-way
	- Asynchronous is always one-way
- Two-way
	- Synchronous may be two-way
	- Two asynchronous communications
- Primitives
	- One message at a time
	- Need addresses for communicating processes
	- Operating system level service
	- Usually not programming language level construct
		- Too primitive: need to know node id, process id, port number,…

data flow vs. control flow!

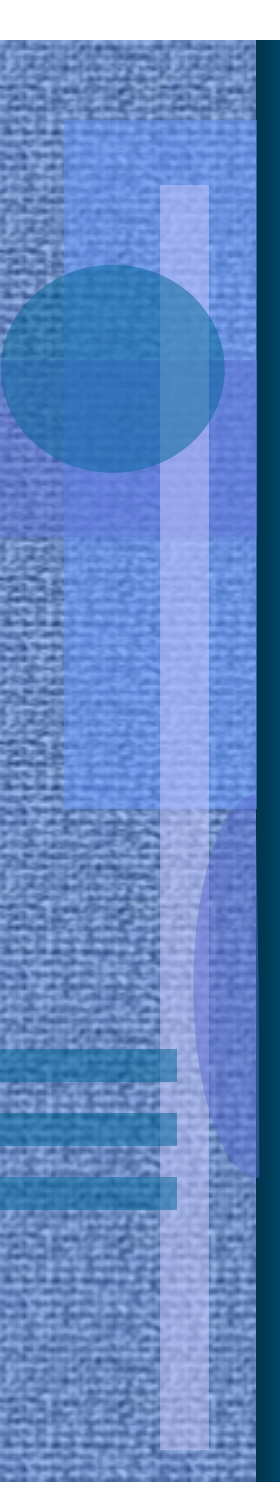

# Channels

- History of languages utilizing channels
	- Guarded Commands
		- Dijkstra, 1975
	- Communicating Sequential Processes
		- CSP, Hoare, 1978
	- Occam
		- David May et al, 1983
		- Hoare as consultant
		- Inmos Transputer

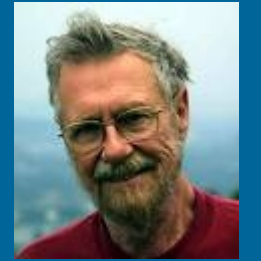

Edsger Dijkstra

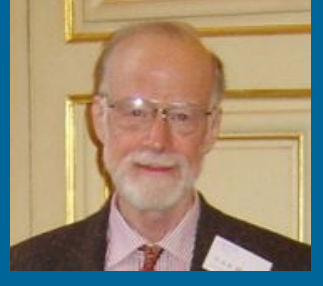

C.A.R. Hoare

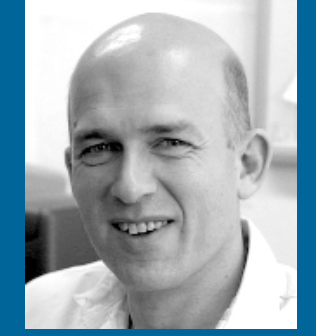

David May

### Guarded Commands (Dijkstra)

- Way to describe predicate transformer semantics
- Communication not really specified
- Guarded command
	- Condition or guard
	- Statement

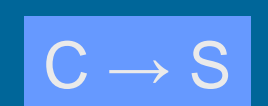

predikaattimuunnossemantiikka

greatest common divisor

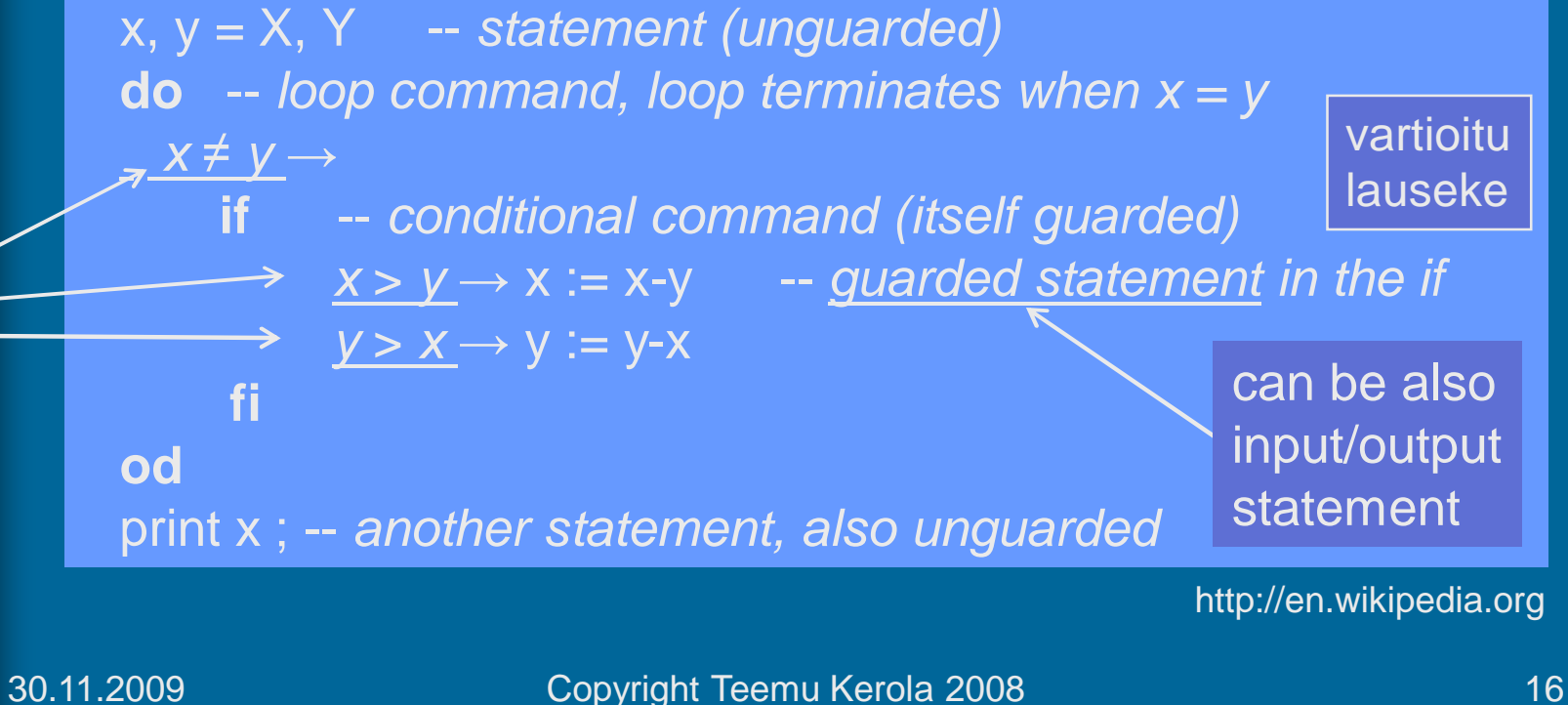

guard

# Communicating Sequential Processes – CSP (Hoare)

- Language for modeling and analyzing the behavior of concurrent communicating systems
- A known group of processes A, B, ...
- Communication:
	- output statement: B!e
		- evaluate e, send the value to B
	- input statement: A?x
		- receive the value from A to x
	- input, output: **blocking** statements
	- output & input: "distributed assignment"
		- Communicate value from one process to a variable in some other process

B!e

**B: A?x** 

e

#### CSP communication

- Input/output statements
	- Destination!port  $(e_1, ..., e_n)$ ;
	- $-$  Source?port  $(x_1, ..., x_n)$ ;
- Binding
	- Communication with **named processes**
	- Matching types for communication
- Example: **Copy** (West  $\Rightarrow$  Copy  $\Rightarrow$  East)

**West: Copy: East: do** true  $\rightarrow$  do true  $\rightarrow$  do true  $\rightarrow$ Copy!c; West?c; Copy?c; … superior and the existed in the East ! C ; and if  $\blacksquare$  ... **od od od od od** 

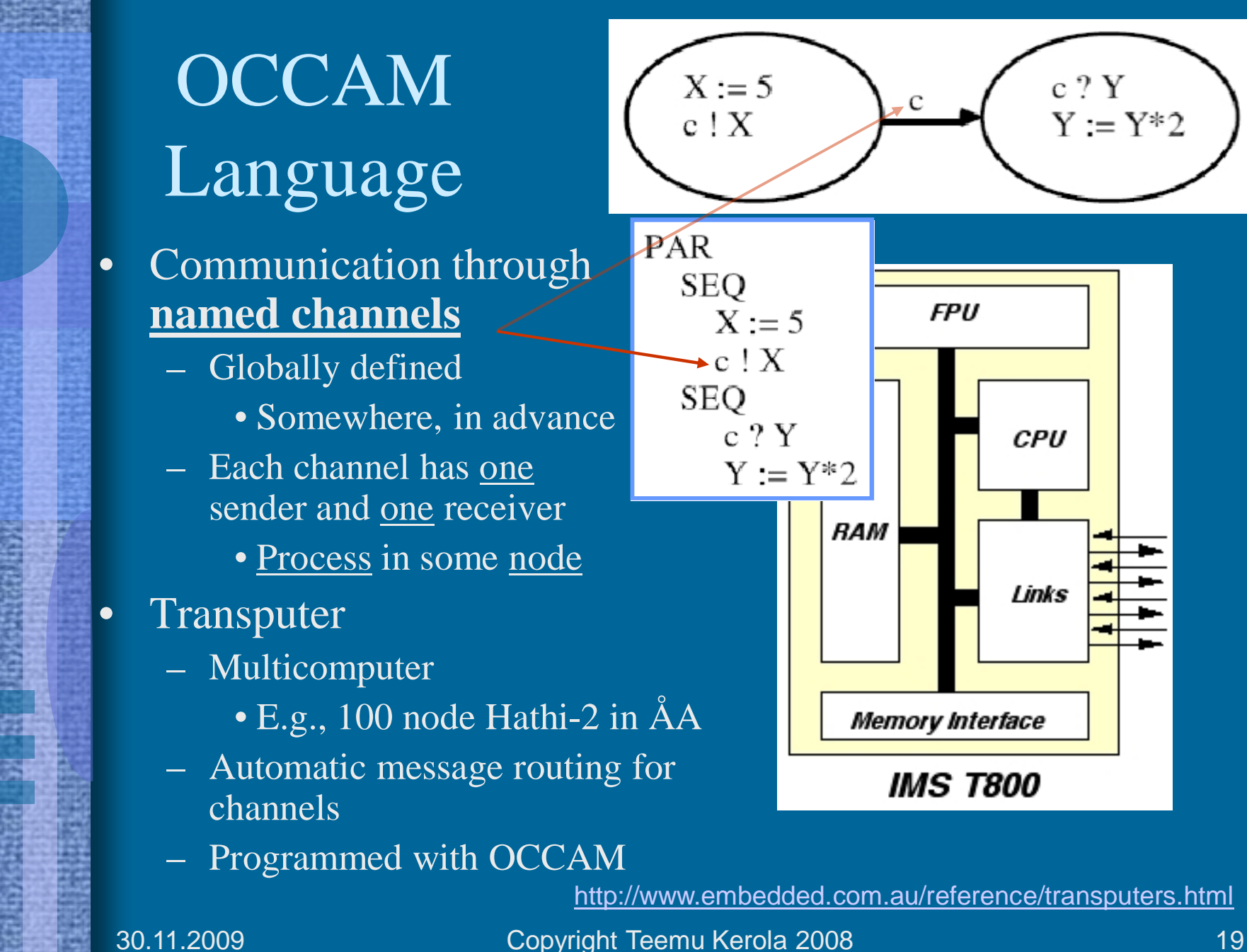

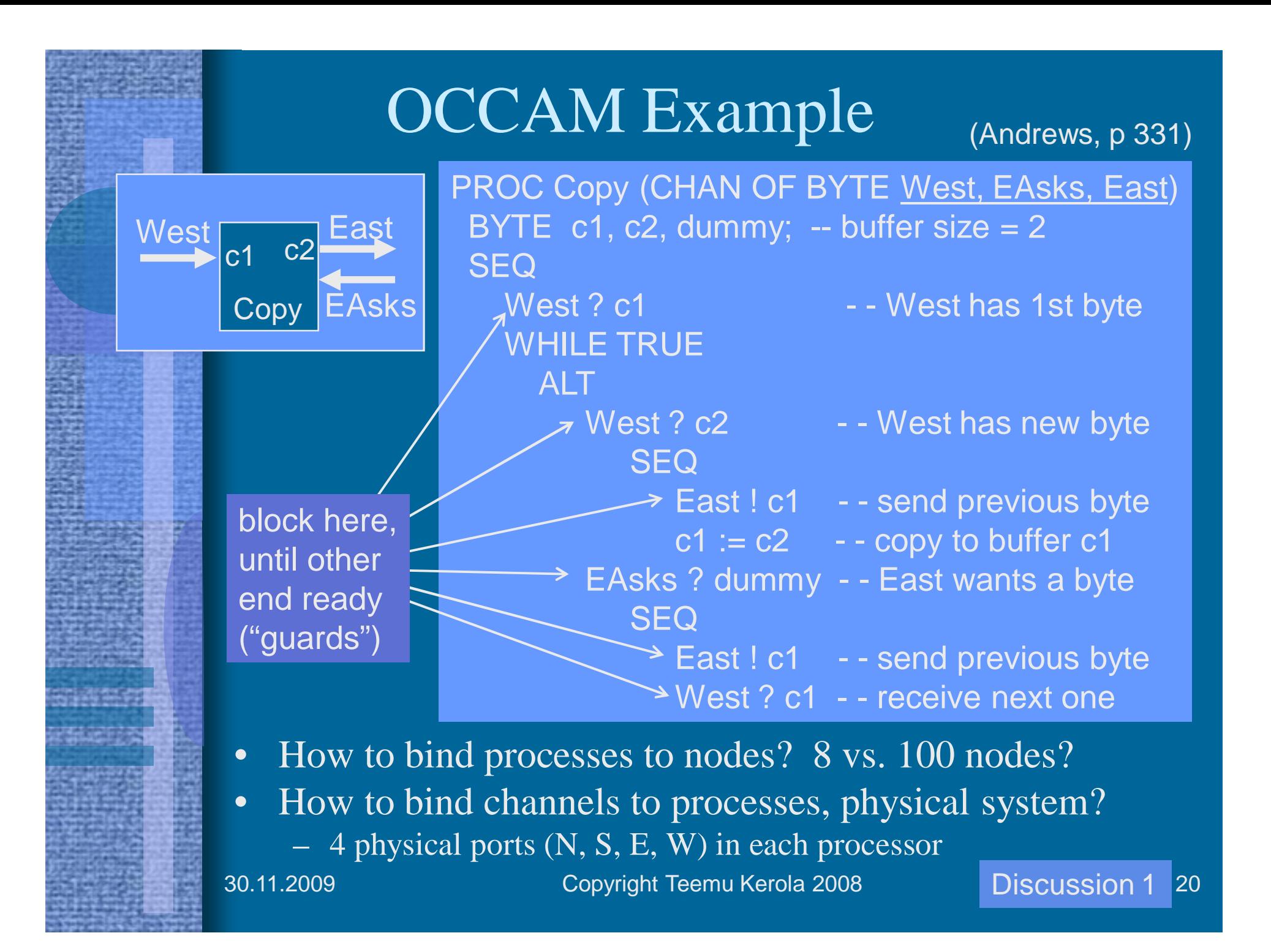

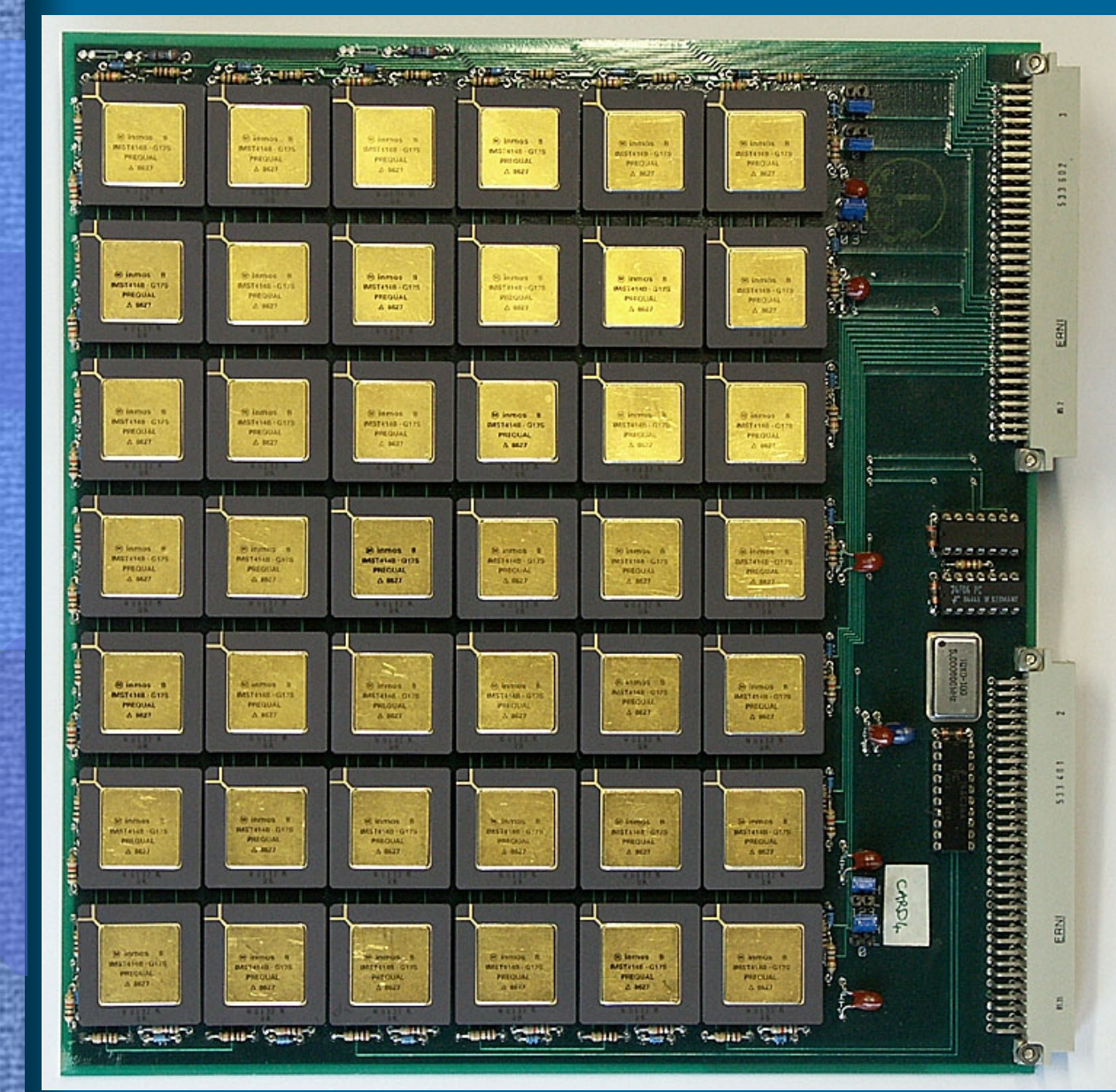

Inmos Transputer

- B0042
- 2D array
- 10 boards 420 cpu's
- 30 boards 1260 cpu's

http://www.cs.bris.ac.uk/~dave/transputer.html

# Channels

#### • Communication through named channels

- Typed, global to processes
- Programming language concept
- Any one can read/write (usually limited in practice)
- Pipe or mailbox
- Synchronous, one-way (?)
- How to tie in with many nodes?
	- Not really thought through! Easy with shared memory!

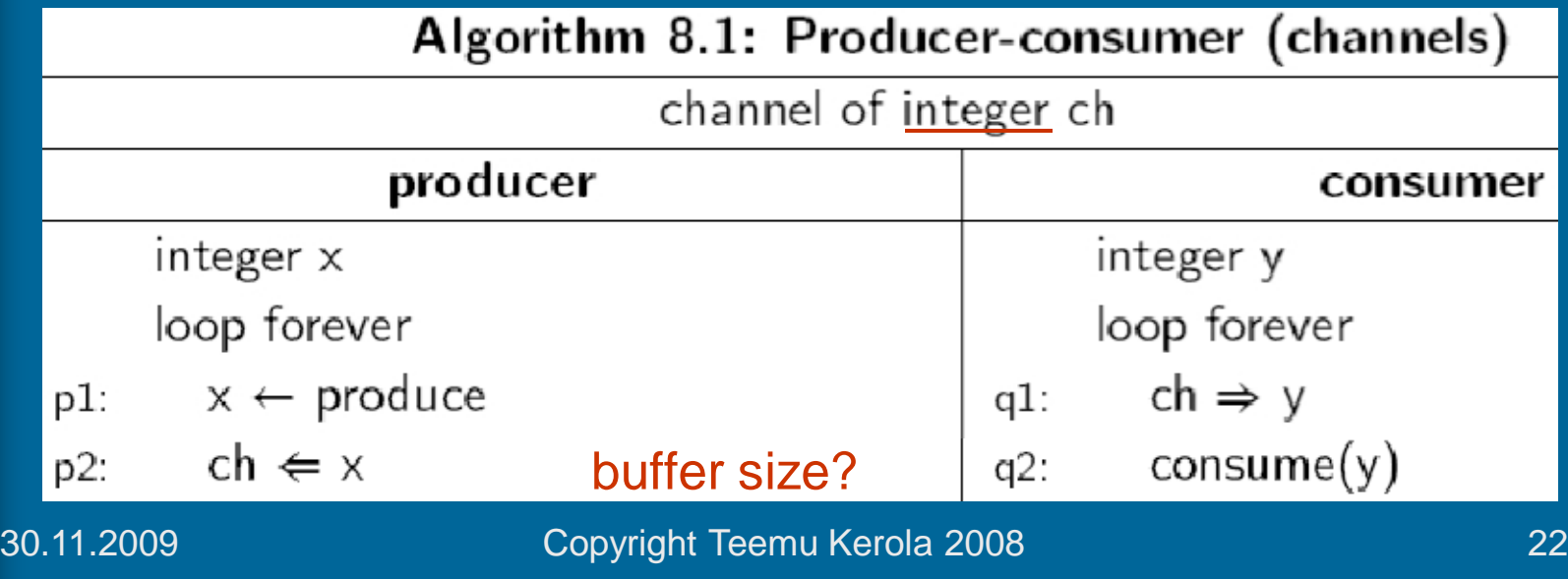

many readers/writers? same process writes and reads?

#### Filtering Problem

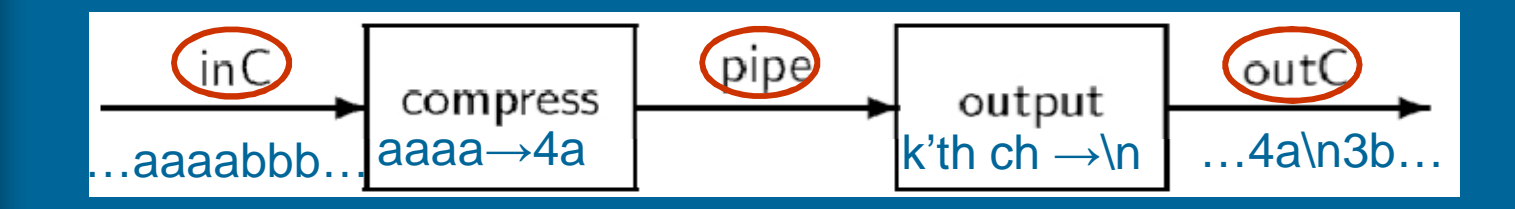

- Compress many (at most MAX) similar characters to pairs … "compress"
	- {nr of chars, char}
	- and place newline  $(\n)$  after every K'th character in the compressed string

"output"

- Why is it called "Conway's problem"?
	- "Classic coroutine example"

vuorottaisrutiinit

Conway, M. "Design of a separable transition-diagram compiler," CACM 6, 1963, pages 396-408.

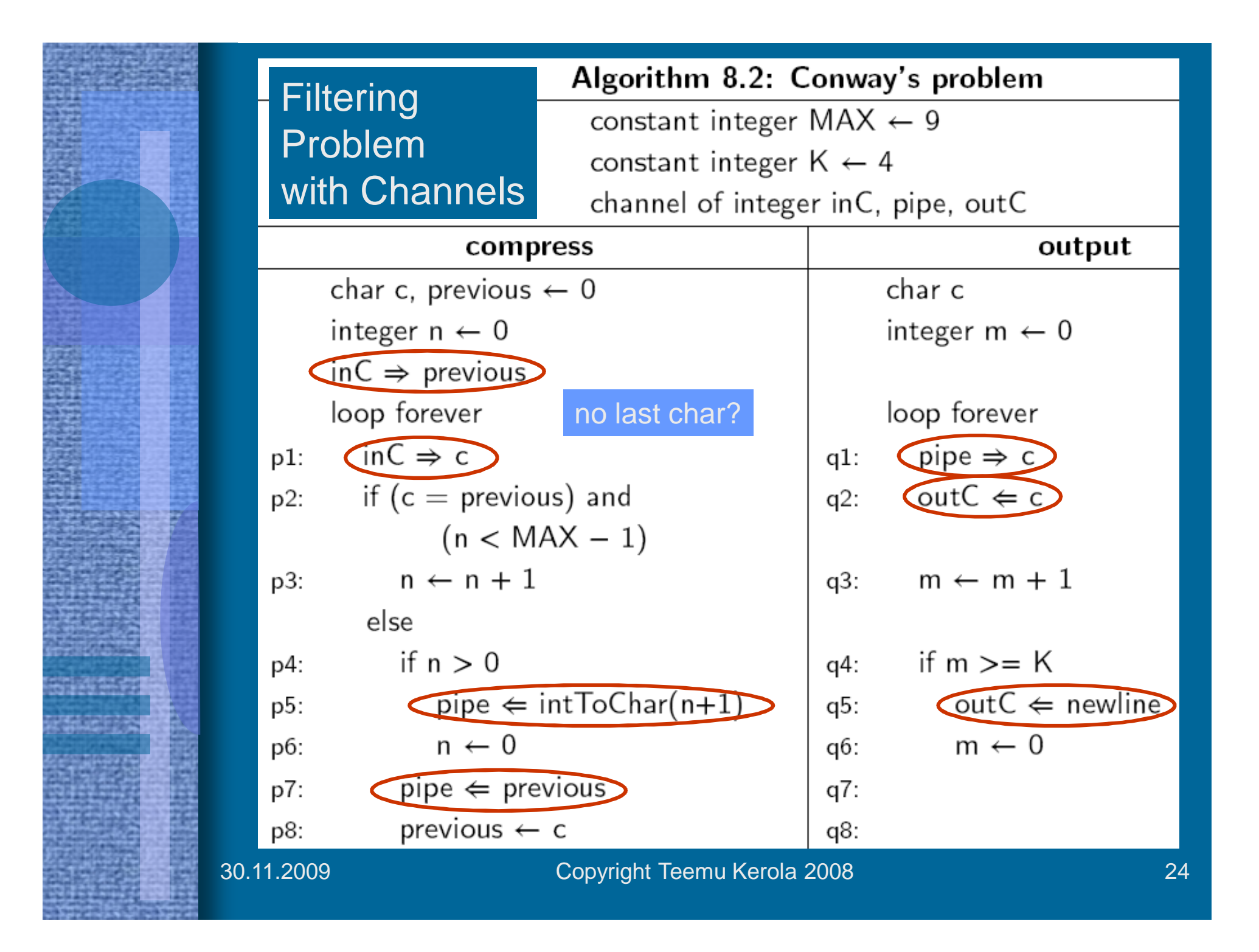

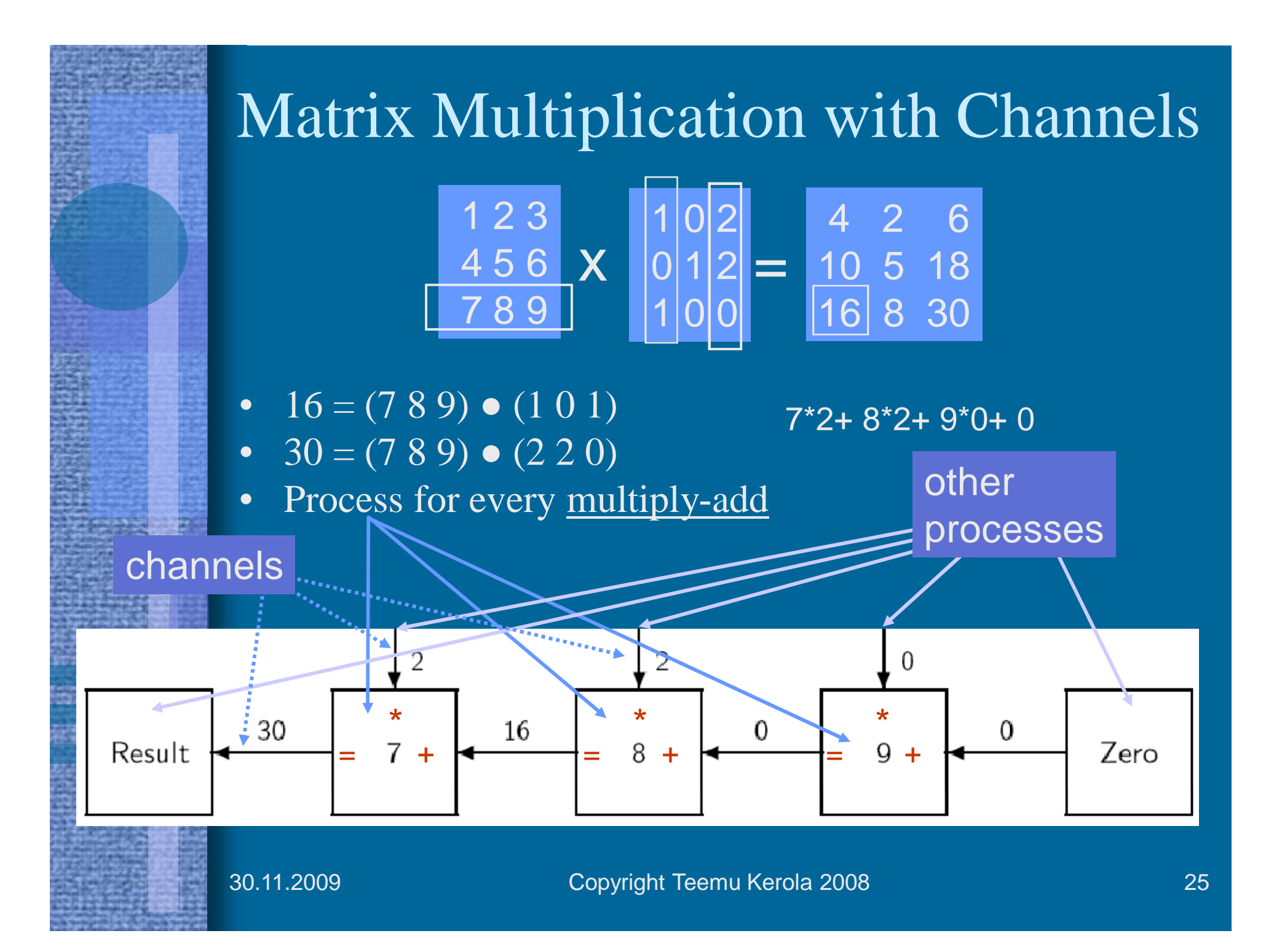

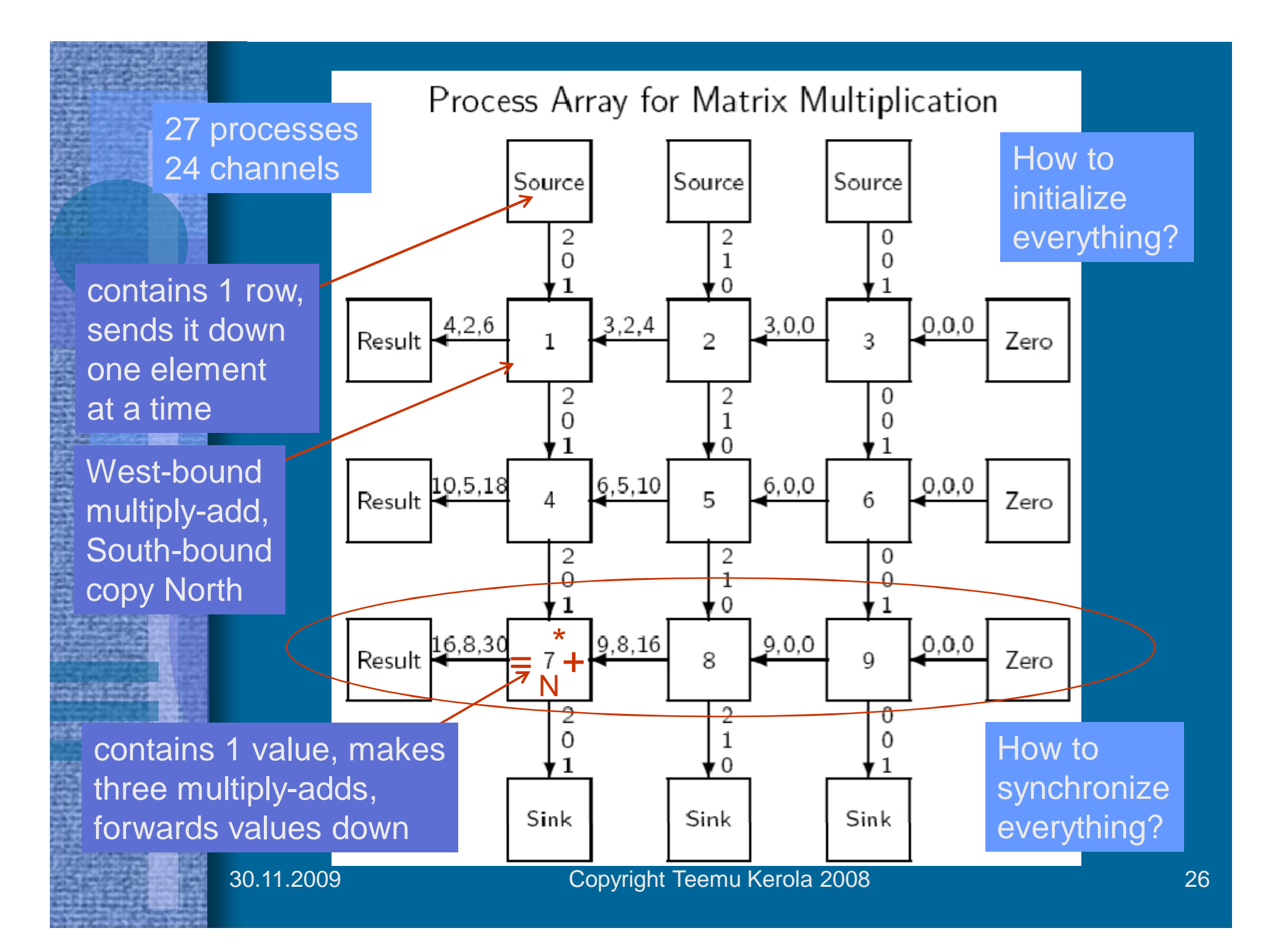

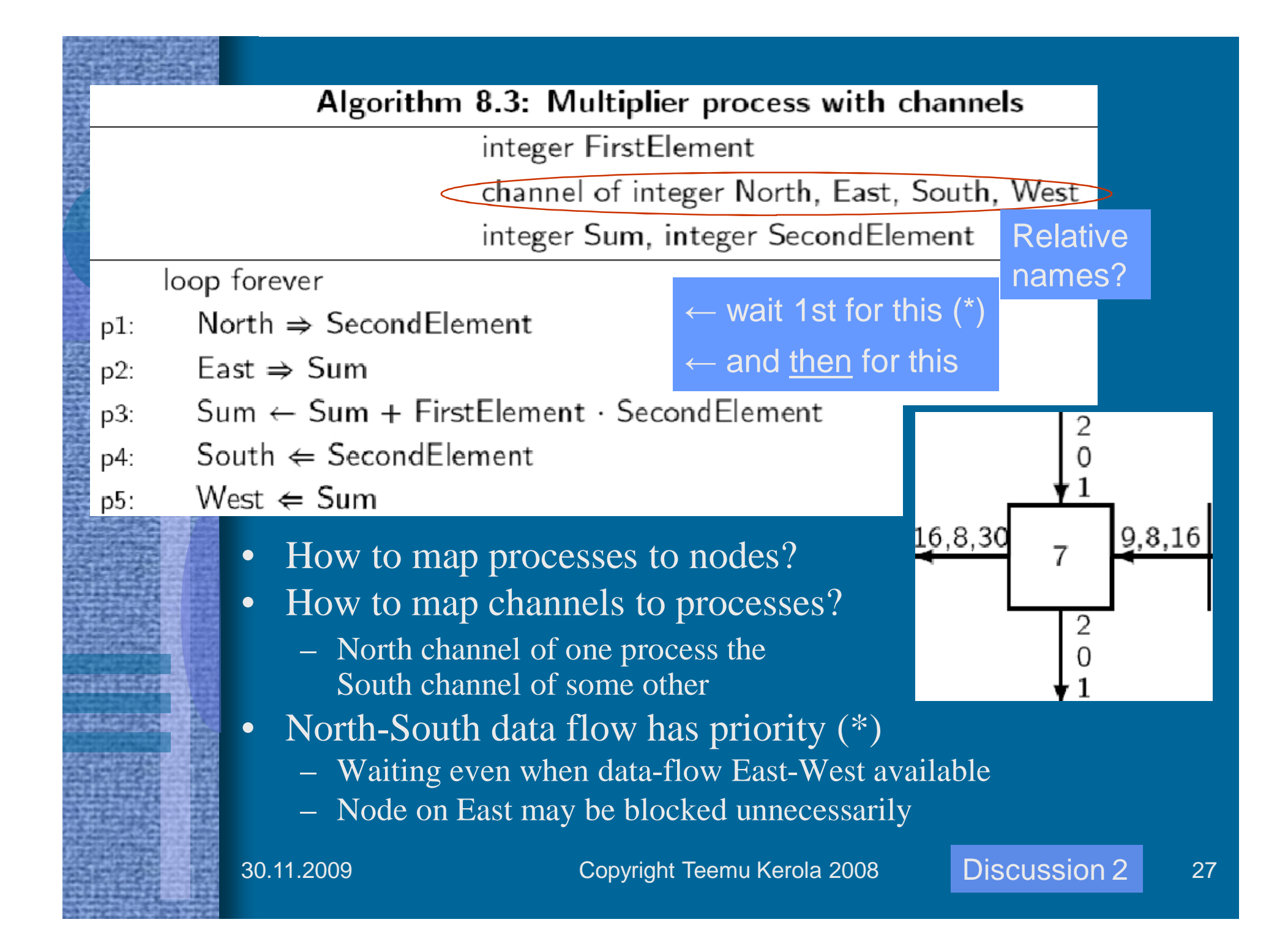

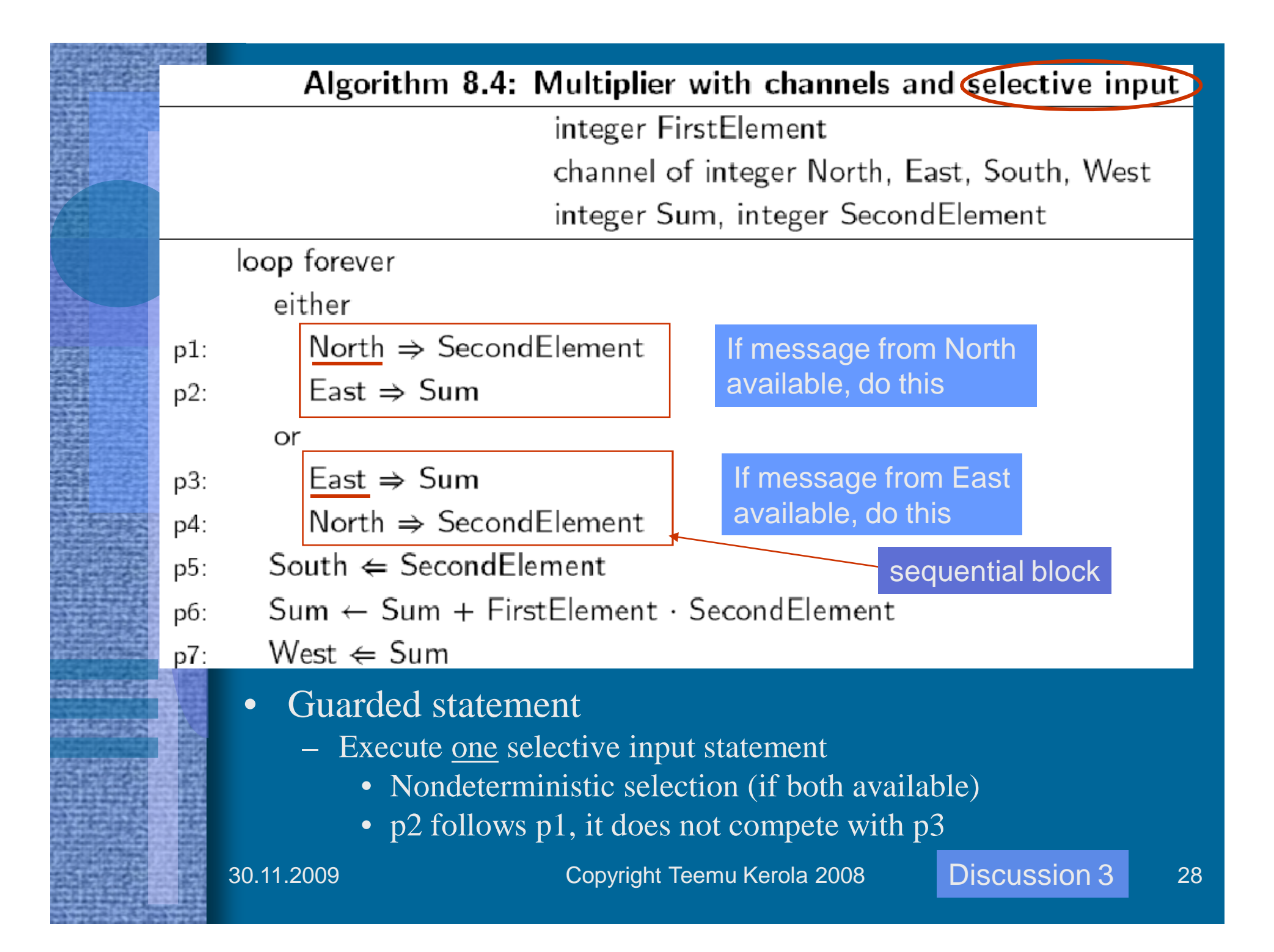

## Dining Philosophers with Channels

- Each fork i is a process, forks[i] is a channel
- Each philosopher i is a process

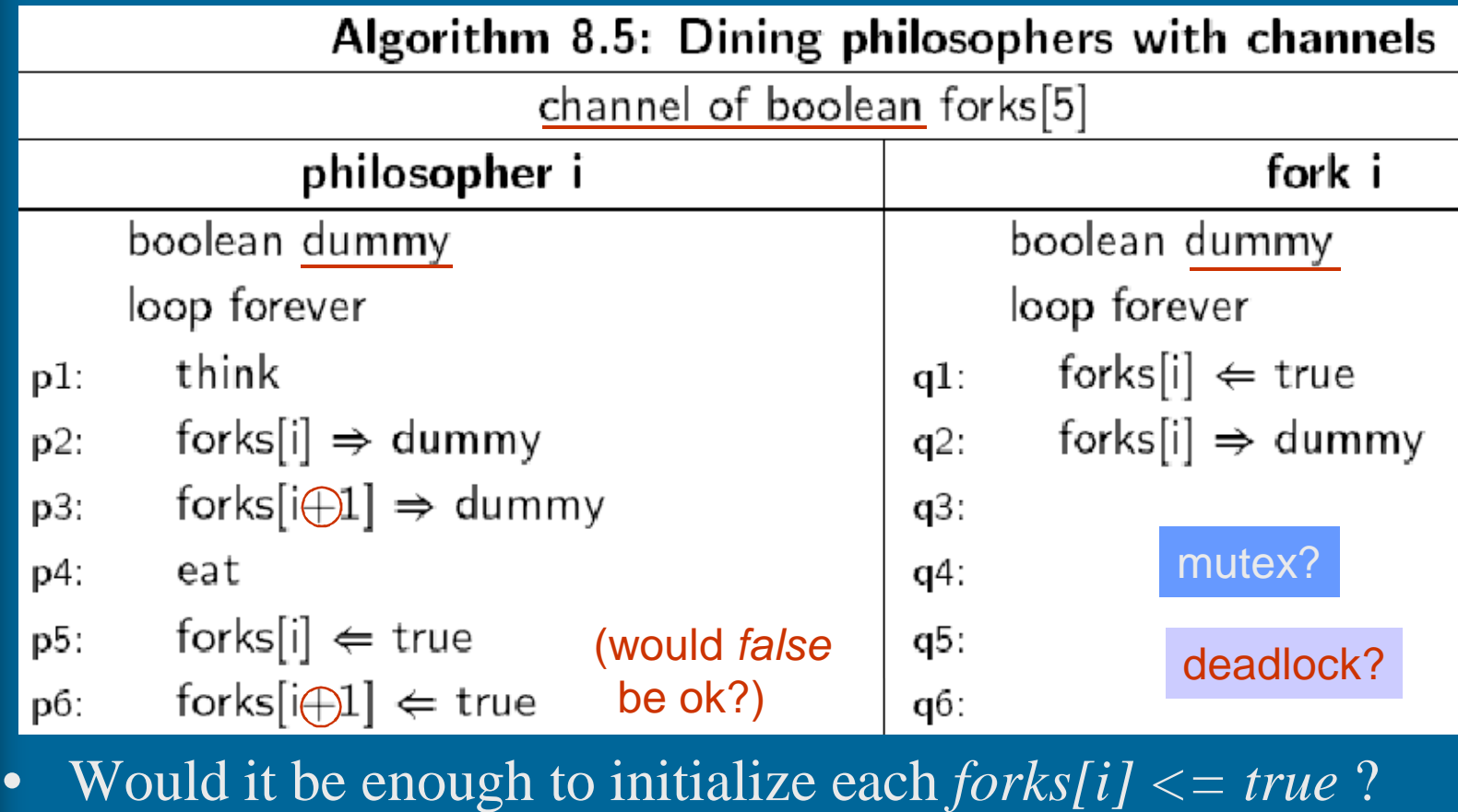

– Do you really need *forks[i] => dummy* in fork i? Why? 30.11.2009 Copyright Teemu Kerola 2008 29

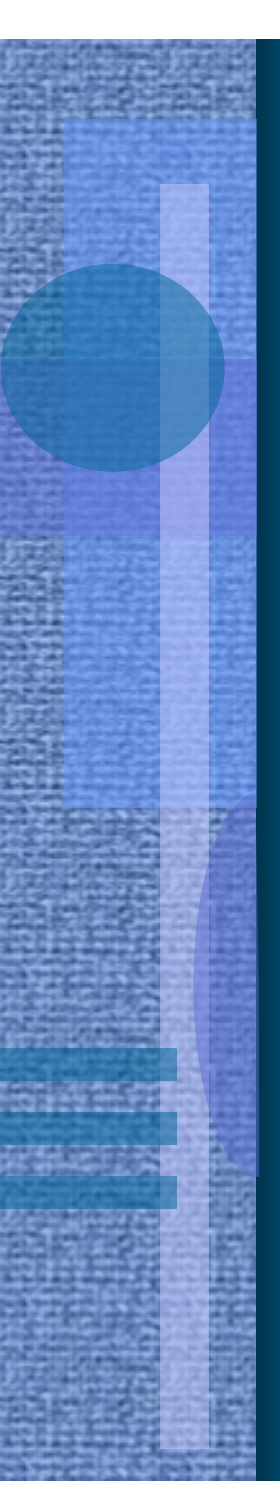

### Rendezvous (1978, Abrial & Andrews)

- Synchronization with communication
	- No channels, usage similar to procedure calls
	- One (*accepting*) process waits for one of the (*calling*) processes asymmetric
		- One request in service at a time
	- Calling process must know id of the accepting process
	- Accepting process does not need to know the id of calling process
	- May involve parameters and return value
- Good for client-server synchronization
	- Clients are calling processes Gerver service (parm, result)
	- Server is accepting process accept service(p, r)
	- Server is active process
	- Language construct, no mapping for real system nodes

#### Algorithm 8.6: Rendezvous

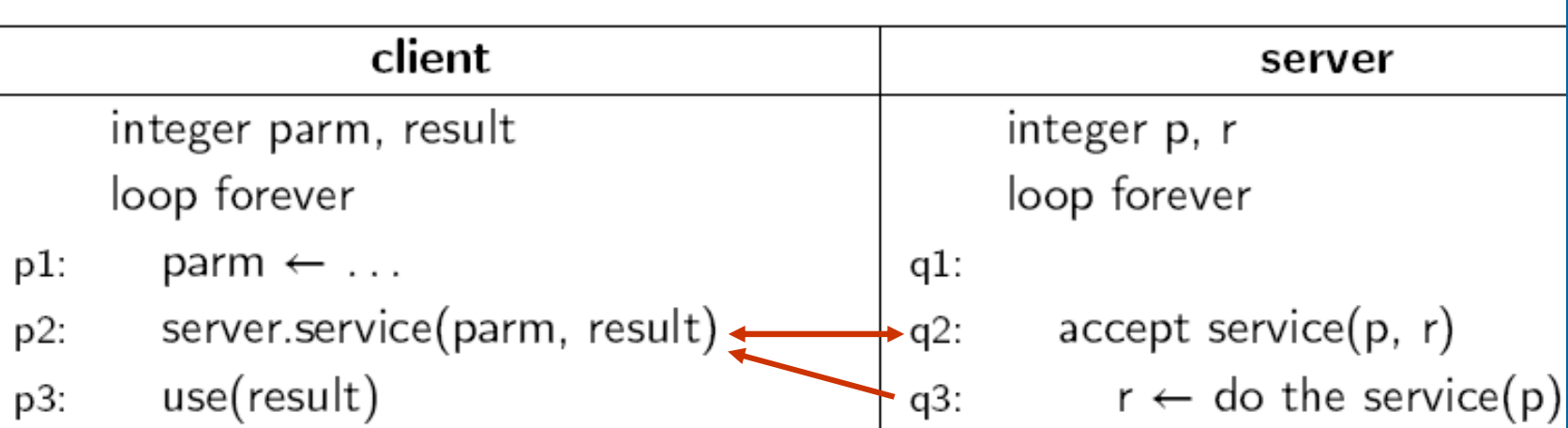

- Can have many similar clients
- Implementation with messages (e.g.)
	- Service request in one message
		- Arguments must be marshalled (make them suitable for transmission)
	- Wait until reply received
	- Reply result in another message

### Guards in Rendezvous

- Additional constraint for accepting given service call
- Accept service call, if
	- Someone requests it and
	- Guard for that request type is true
		- Guard is based on local state
- If many such requests (with open guards) available, select one randomly
- Complete one request at a time
	- Implicit mutex

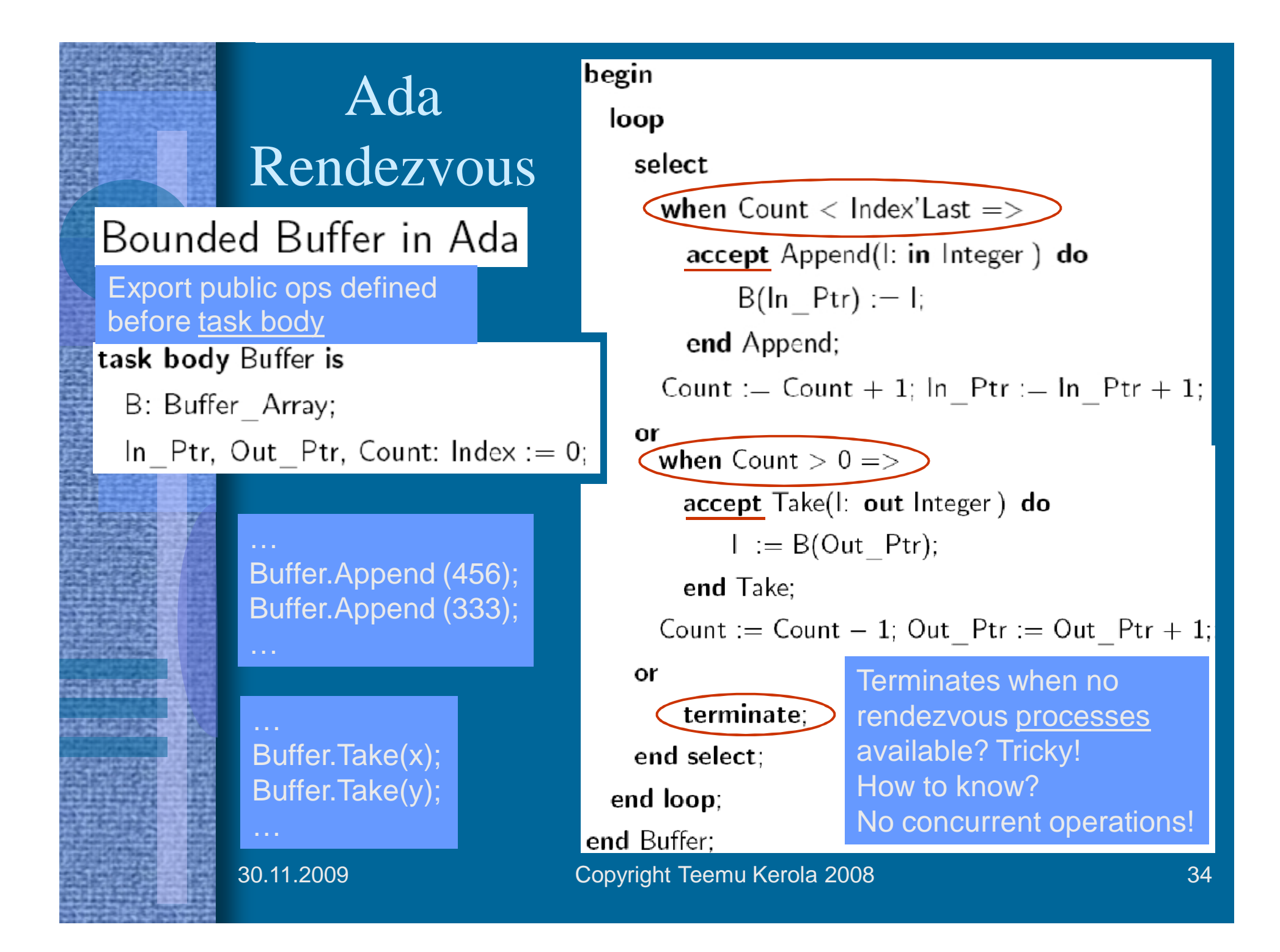

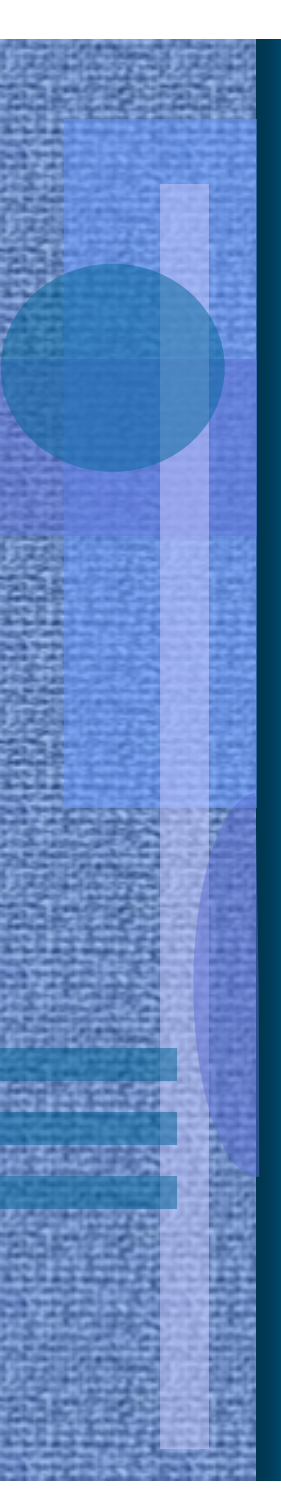

### Remote Procedure Call

- Common operating system service for clientserver model synchronization
	- Implemented with messages
	- Parameter marshalling
		- Semantics remain, implementation may change
	- Mutex problem
		- Combines monitor and synchronized messages?
			- Automatic mutex for service
		- Multiple calls active simultaneously?
			- Mutex problems solved within called service
	- Semantics similar to ordinary procedure call
		- But no global environment (e.g., shared array)
	- Two-way synchronized communication channel
		- Client waits until service completed (usually)

Usual case

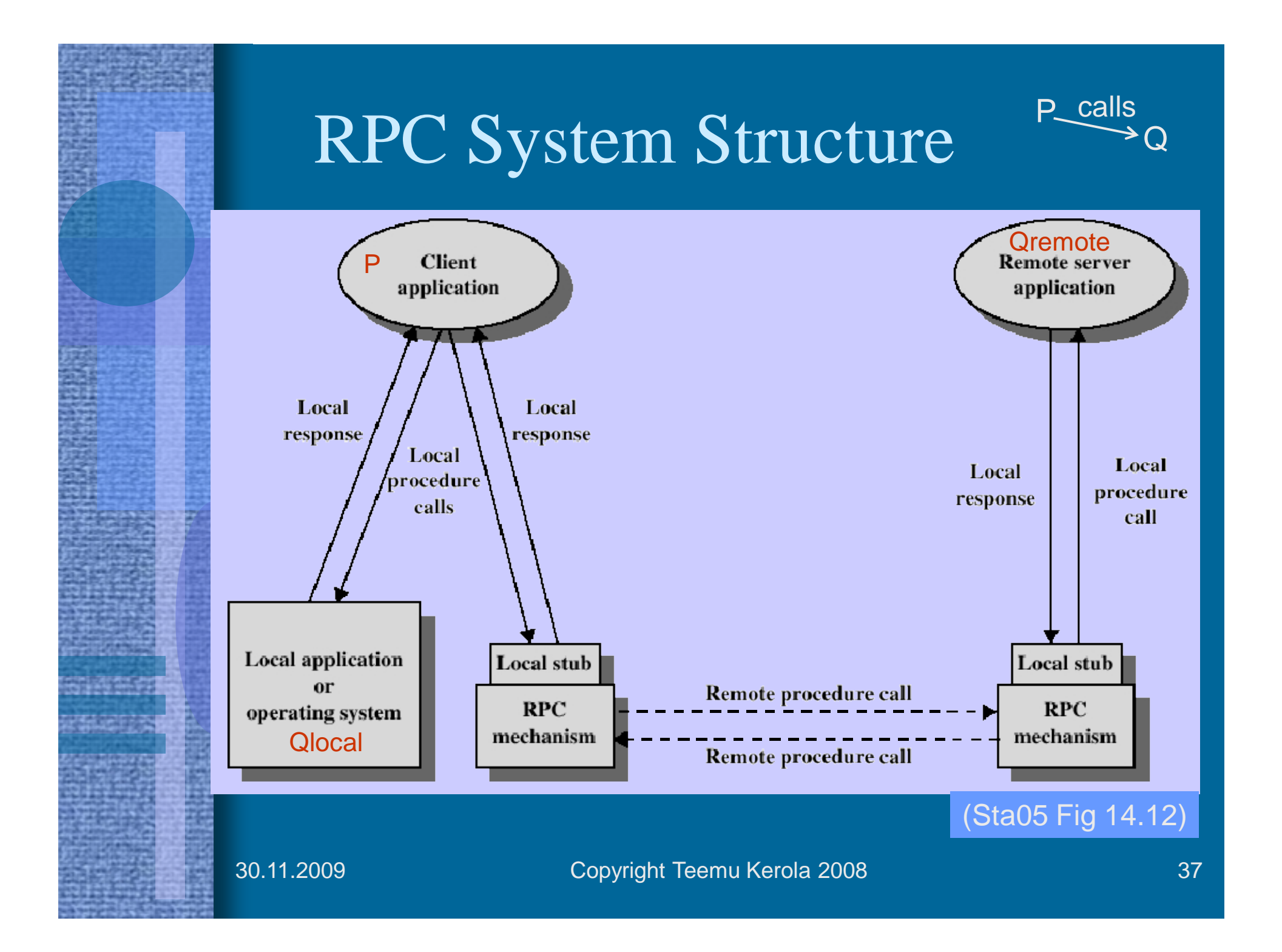

### RPC Module

module mname

*Export public ops*

#### body

variable declarations;

initialization code;

proc opname (formal identifiers) returns result identifier declarations of local variables;

statements

end

local procedures and processes;

end mname

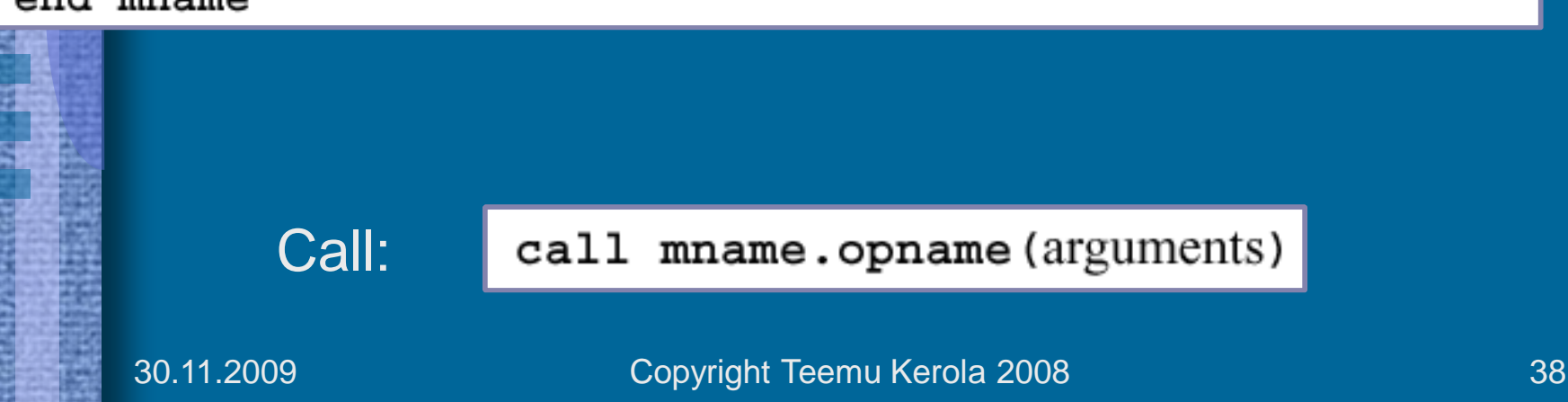

#### RPC Example: Time Server

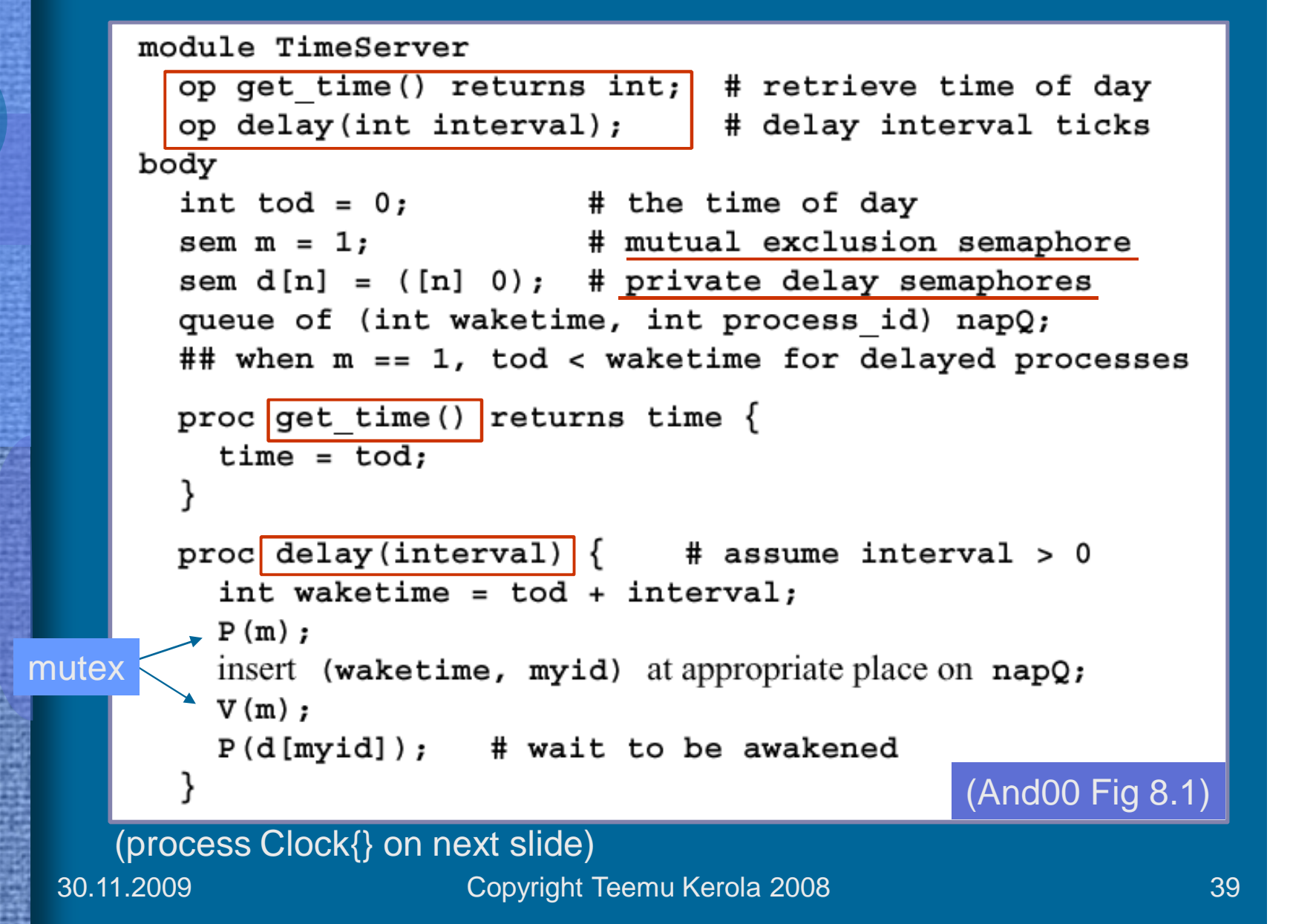

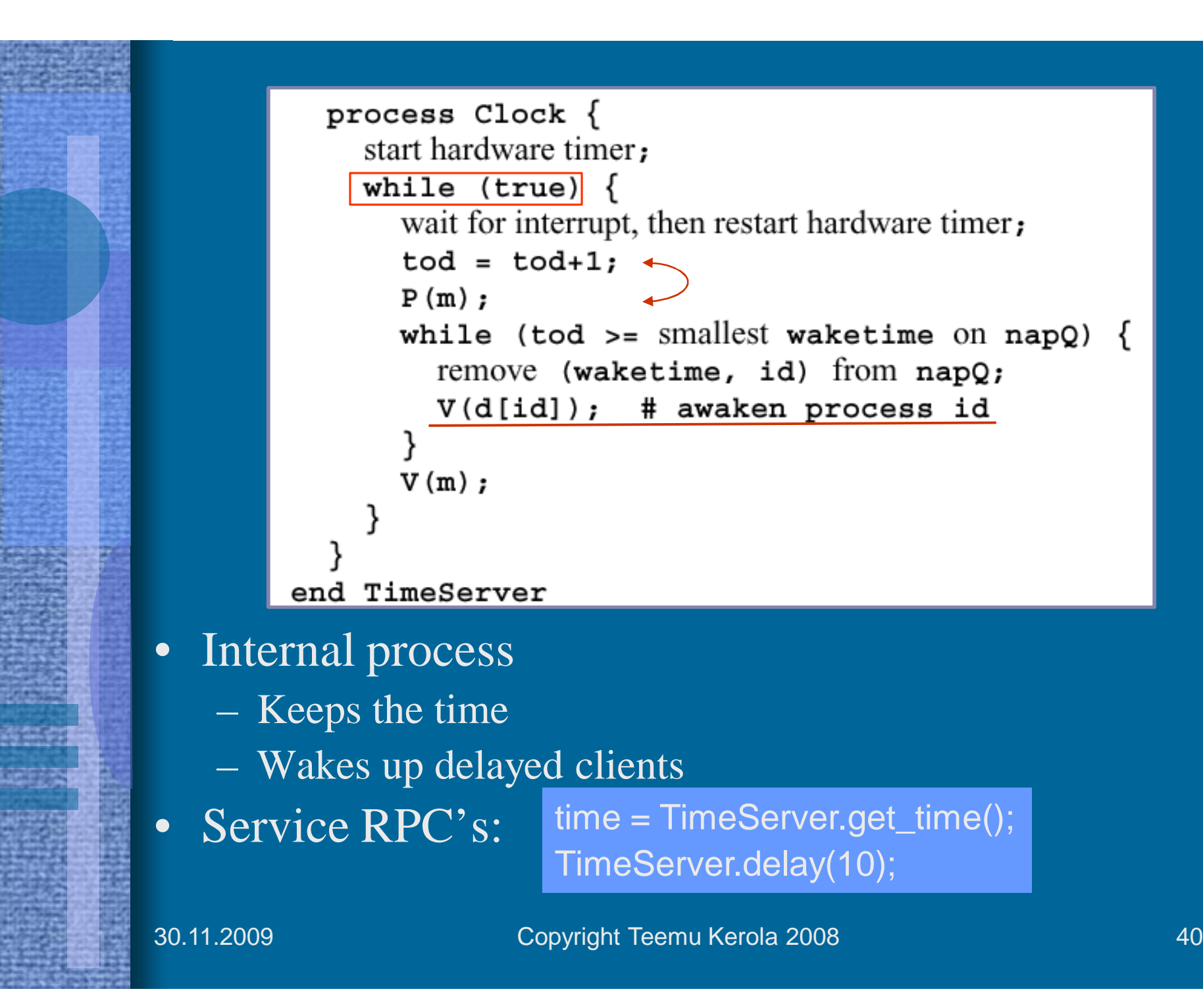

#### Linux machine>> man rpc

 $\mathsf{RPC}(3)$  and  $\mathsf{RPC}(3)$ 

#### NAME

rpc - library routines for remote procedure calls

#### SYNOPSIS AND DESCRIPTION

These routines allow C programs to make procedure calls on other machines across the network. First, the client calls a procedure to send a data packet to the server. Upon receipt of the packet, the server calls a dispatch routine to perform the requested service, and then sends back a reply. Finally, the procedure call returns to the client.

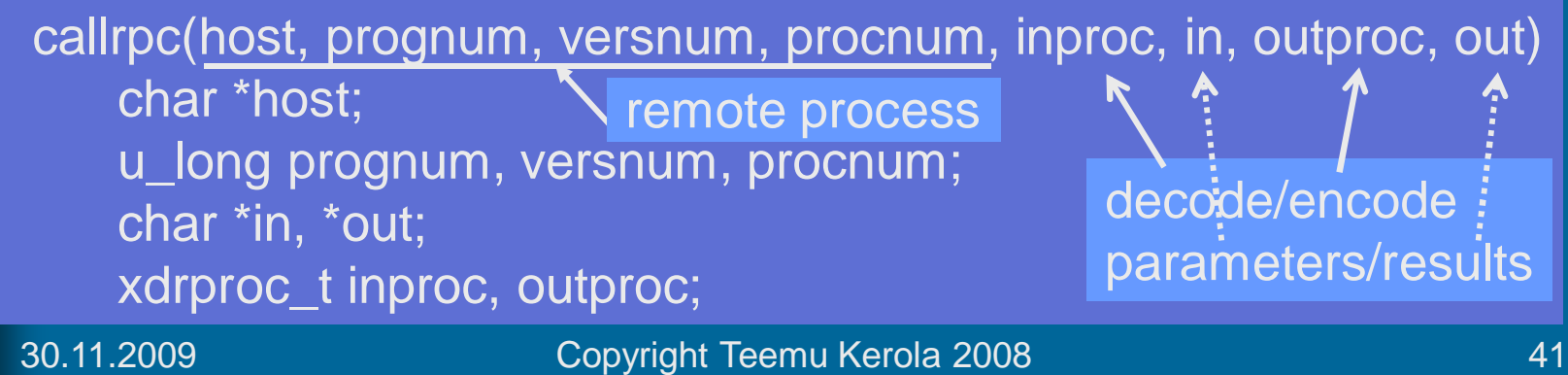

#### Remote Method Invocation (RMI)

package example.hello;

#### rmi server

import java.rmi.Remote; import java.rmi.RemoteException;

public interface Hello extends Remote { String sayHello() throws RemoteException;

http://java.sun.com/j2se/1.5.0/docs/guide/rmi/hello/hello-world.html

• Java RPC

}

• Start rmiregistry

rmiregistry & start rmiregistry

- Stub lookup (default at port 1099)
- Start rmi server
	- Server runs until explicitly terminated by user

java -classpath *classDir* example.hello.Server &

start java -classpath *classDir* example.hello.Server

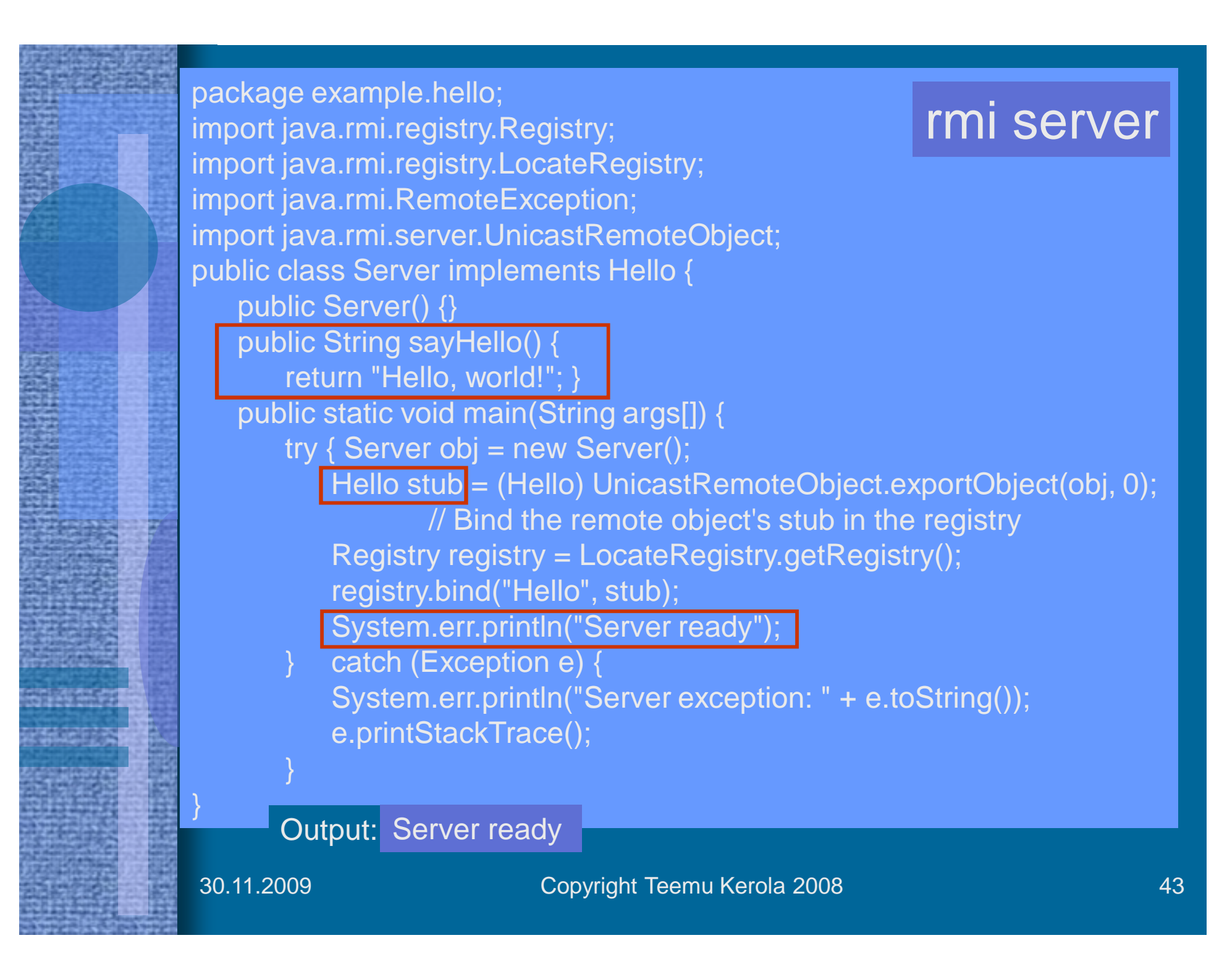

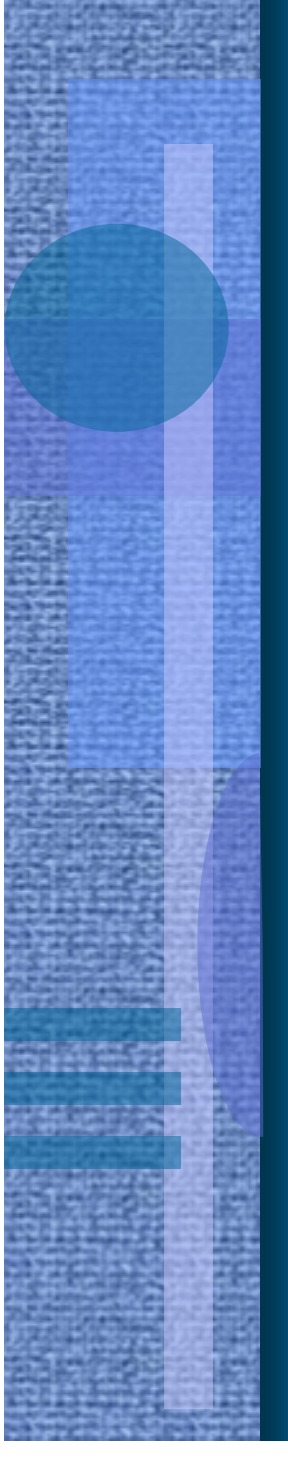

package example.hello; import java.rmi.registry.LocateRegistry; import java.rmi.registry.Registry;

public class Client {

}

}

#### rmi client

private Client() {} public static void main(String[] args) { String host = (args.length <  $1)$  ? null : args[0]; try { Registry registry = LocateRegistry.getRegistry(host); Hello stub = (Hello) registry.lookup("Hello"); String response = stub.sayHello();

System.out.println("response: " + response);

} catch (Exception e) {

System.err.println("Client exception: " + e.toString()); e.printStackTrace();

Output: response: Hello, world!

}

# Summary

- Distributed communication with messages
	- Synchronization and communication
	- Computation time  $+$  communication time  $= ?$
- Higher level concepts
	- Guarded commands (theoretical background)
	- CSP (idea) & Occam (application)
	- Named Channels (ok without shared memory?)
	- Rendezvous
	- RPC & RMI (Java)